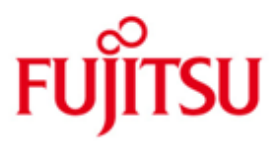

FUJITSU Software BS2000 VM2000

Version V11.0A October 2019

Release Notice

All rights reserved, including intellectual property rights.

Technical data subject to modifications and delivery subject to availability. Any liability that the data and illustrations are complete, actual or correct is excluded. Designations may be trademarks and/or copyrights of the respective manufacturer, the use of which by third parties for their own purposes may infringe the rights of such owner.

© 2019 Fujitsu Technology Solutions GmbH

Fujitsu and the Fujitsu logo are trademarks or registered trademarks of Fujitsu Limited in Japan and other countries. BS2000 is a trademark of Fujitsu Technology Solutions GmbH in Germany and other countries.

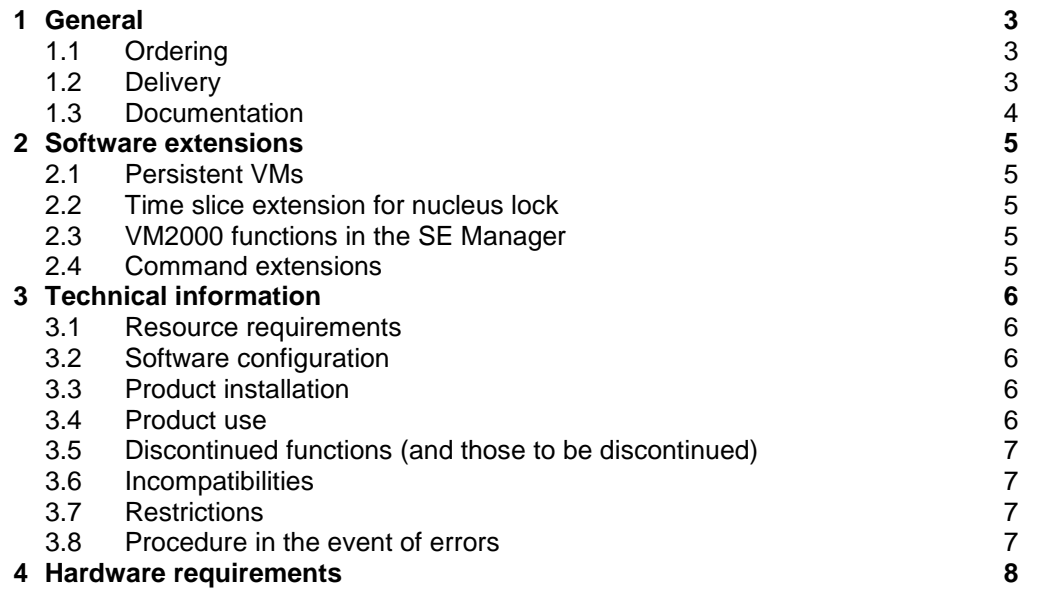

# <span id="page-2-0"></span>**1 General**

VM2000 is a virtual machine system that allows different, completely encapsulated system environments to be operated simultaneously on one system with a performance comparable to the "native" mode. Depending on the type of system, up to 32 BS2000 operating systems can be used simultaneously as guest systems. VM2000 V11.0 supports the current FUJITSU Server BS2000 SE series (server units /390 and x86).

This Release Notice is a summary of the major extensions, dependencies and operating information with respect to VM2000 V11.0A under the BS2000 operating system.

- The release level is that of: October 2019. \*3
- Changes to release level June 2017 are marked with \*3. \*3
- Changes to release level November 2015 are marked with \*2.  $*2$
- Changes to release level June 2015 are marked with \*1. \*1

This and other current Release Notices are shipped on the SoftBooks DVD and are available online at [https://bs2manuals.ts.fujitsu.com/.](https://bs2manuals.ts.fujitsu.com/)

If one or more previous versions are skipped when this product version is used, the information from the Release Notices (and README files) of the previous versions must also be noted.

## <span id="page-2-1"></span>**1.1 Ordering**

\*3

VM2000 V11.0A can be ordered from your local distributors.

VM2000 V11.0A is supplied subject to a single payment or payment by instalments.

## <span id="page-2-2"></span>**1.2 Delivery**

The VM2000 V11.0A files are supplied via SOLIS.

The following delivery groups are part of the VM2000 V11.0A delivery scope: VM2000-MON, VM2000-HPV, VM2000-UTIL

The following delivery components are required regardless of the HSI:

SYSFGM.VM2000-MON.110.D Release Notice German SYSFGM.VM2000-MON.110.E Release Notice English SYSMES.VM2000-MON.110 Message file for VM2000 SYSENT.VM2000-UTIL.110 Enter file for VMDUMP SYSLNK.VM2000-UTIL.110 Load library for VMDUMP SYSMES.VM2000-UTIL.110 Message file for VMDUMP SYSPRG.VM2000-UTIL.110 Program file for VMDUMP SYSRMS.VM2000-UTIL.110 RMS delivery set for VMDUMP SYSSII.VM2000-UTIL.110 files for installation with IMON

SYSPAR.VM2000-MON.110.SSP Parameter file for VM2000-Monitor SYSRMS.VM2000-MON.110 RMS delivery set for VM2000-Monitor SYSSDF.VM2000-MON.110 SDF syntax file for VM2000-Monitor SYSSSC.VM2000-MON.110 Subsystem catalog for VM2000-Monitor SYSSII.VM2000-MON.110 Structure and installation information

The following delivery components are only required on Server Unit /390 (SU /390):

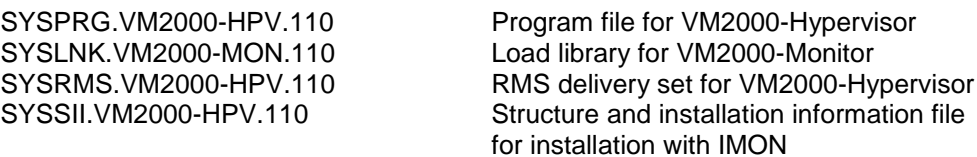

The following delivery components are only required on Server Unit x86 (SU x86):<br>SKMLNK.VM2000-MON.110 Load library for VM2000-Monitor Load library for VM2000-Monitor

The current file and volume characteristics are listed in the SOLIS2 delivery cover letter.

#### <span id="page-3-0"></span>**1.3 Documentation**

The OSD/BC documentation is available in German and English on DVD with the title BS2000 SoftBooks.

The documentation is also available on the internet at http://manuals.ts.fujitsu.com. Manuals which are displayed with an order number can also be ordered in printed form.

The manuals may be supplemented with README files. These contain changes and extensions to the manual of the product concerned. The file names are made up as follows:

SYSRME.VM2000-MON.110.E (file with English text)

When printing the files, you should specify the CONTR-CHAR=EBCDIC operand in the PRINT-FILE command.

## <span id="page-4-0"></span>**2 Software extensions**

Only the extensions and improvements over the previous version VM2000 V10.0A are described in the following section.

### <span id="page-4-1"></span>**2.1 Persistent VMs**

A VM is denoted as a persistent VM if it has a persistent configuration description. The configuration description of a VM is called the VM definition.

Every BS2000 VM on a server unit of a SE server has a VM definition that is saved on an internal system disk of the SE server. The VM definition is either explicitly created when the VM is initialized or explicitly created via the new VM2000 command CREATE-VM-DEFINITION.

The VM definition of a persistent VM is also available after a restart of the server unit or after /DELETE-VM.

## <span id="page-4-2"></span>**2.2 Time slice extension for nucleus lock**

In order to alleviate lock conflicts and associated performance losses for a higher multiprocessor level of a VM a mechanism has been implemented between BS2000 and the hypervisor, with which an enforced withdrawal of a virtual CPU from a real CPU (after a time slice end) can only take place if the virtual CPU has no nucleus lock.

## <span id="page-4-3"></span>**2.3 VM2000 functions in the SE Manager**

Fundamental VM2000 functions are also available to SE server administrators via the SE Manager.

## <span id="page-4-4"></span>**2.4 Command extensions**

The following new commands are available for the administration of VM definitions:

- ACTIVATE-VM-DEFINITION: used to activate a VM definition (initialize a VM according to its VM definition)
- CREATE-VM-DEFINTION: used to create a persistent VM definition
- DELETE-VM-DEFINITION: used to delete a VM definition
- MODIFY-VM-DEFINITION: used to modify a VM definition
- SHOW-VM-DEFINITION: used to show VM definitions

The following commands have new operands or operand values:

- CREATE-VM, new operand PERSISTENT
- MODIFY-VM-ATTRIBUTES, new operand PERSISTENT
- SHUTDOWN-VM, new operand value \*CURRENT

# <span id="page-5-0"></span>**3 Technical information**

### <span id="page-5-1"></span>**3.1 Resource requirements**

The following memory range is required for operation:

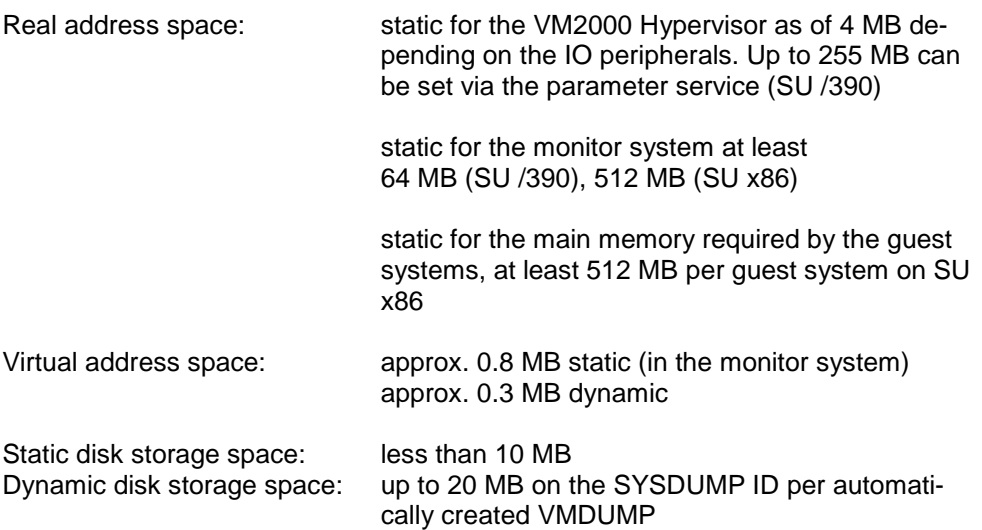

## <span id="page-5-2"></span>**3.2 Software configuration**

VM2000 V11.0A is executable in a monitor system BS2000 OSD/BC V10.0 (in the software package OSD/XC V10.0) and BS2000 OSD/BC V11.0 (in the software package OSD/XC V11.0). \*2 \*2

The following can be used as guest systems:

BS2000/OSD-BC V8.0 (in the software package OSD/XC V8.5), BS2000/OSD-BC V9.0 (in the software package OSD/XC V9.5), BS2000 OSD/BC V10.0 (in the software package OSD/XC V10.0) and BS2000 OSD/BC V11.0 (in the software package OSD/XC V11.0).

OMNIS or a corresponding DCAM application is required for connection to \$VMCONS.

For an SU300B, VM2000-MON 11.0A requires the optional object correction A0609771-001 in the monitor system. \*2  $*2$ 

## <span id="page-5-3"></span>**3.3 Product installation**

\*2  $*2$ 

> The installation of the product VM2000 with the installation monitor IMON is mandatory. You must follow the information concerning installation in the delivery cover letter and in the product documentation.

The necessary inputs and the sequence of the installation are described in the IMON documentation.

## <span id="page-5-4"></span>**3.4 Product use**

All activities for VM2000 V11.0A are described in the VM2000 V11.0A manual.

If a monitor system BS2000 OSD/BC V11.0 is in use, the version for VM2000 \*2

- must be set to V11.0[A] in the parameter service, otherwise default version V11.5A is selected.  $*2$  $*2$
- Virtual consoles at a virtual type S-channel must be defined with MODE CNC and channel number FE on SU /390, if a new generation is required. \*1 \*1

Courses for VM2000 V11.0A are offered by Fujitsu Technology Solutions (http://training.ts.fujitsu.com/).

### <span id="page-6-0"></span>**3.5 Discontinued functions (and those to be discontinued)**

The following functions are no longer supported as of this version:

The old VM2000 commands CHANGE-VM-LOGGING-FILE and CONNECT-VM-CONSOLE have been eliminated. Old hidden VM2000 commands (SET-VM-ATTRIBUTES, STOP-VM, ATTACHand DETACH-VM-DEVICES) are no longer supported.

S servers and SQ servers are no longer supported by VM2000 V11.0A, these server lines continue to be supported by VM2000 V10.0.

#### <span id="page-6-1"></span>**3.6 Incompatibilities**

Apart from the following restrictions, VM2000 V11.0A is fully compatible with VM2000 V10.0A:

The state of all operational virtual CPUs of a VM with the state INIT-ONLY is a uniform INIT, in this case the CPU state WAIT is no longer shown on SU /390. The only exceptions are spare CPUs (OFF) on the SU /390 and blocked CPUs (BLOCK) on the SU x86.

Modifications to SYSOUT output:

- The column GUEST in SHOW-VM-ATTRIBUTES/-RESOURCES INFOR-MATION=\*STD is omitted. Only the VERSION is shown (always from GUEST=BS2-OSD).
- The memory values are shown in megabytes in the output without the add-on "MB".
- In the case of INFORMATION=\*MEMORY the output for SU /390 and SU x86 is standardized as far as possible.
- In the case of INFORMATION=\*CONFIGURATION the output of the unnecessary lines "TOTAL MIN MEMORY SIZE" and "PATH-GROUP-ID MODE" is suppressed.
- Only the strongest sub-state is shown (in the sequence SEL/GLB/VMA) for the main VM state WAIT.

#### <span id="page-6-2"></span>**3.7 Restrictions**

-

<span id="page-6-3"></span>**3.8 Procedure in the event of errors**

If an error occurs, the following error documents are needed for diagnostics:

- A detailed description of the error condition, indicating whether and how the error can be reproduced

\*3

- The error must be reported to the appropriate service provider. A PERLE error report will be opened for Second Level Support.

The documents to be created are list in section 7 of the VM2000 V11.0A manual "Procedure for VM2000 in the event of errors".

# <span id="page-7-0"></span>**4 Hardware requirements**

VM2000 V11.0A can be used on all /390 und x86 server units of the SE servers SE300/SE500/SE700(B).

VM2000 V11.0A is not supported on SE servers SE310/SE710. \*3

> All peripheral devices are supported that can be connected to the hardware and are supported as of BS2000/OSD-BC V8.0.